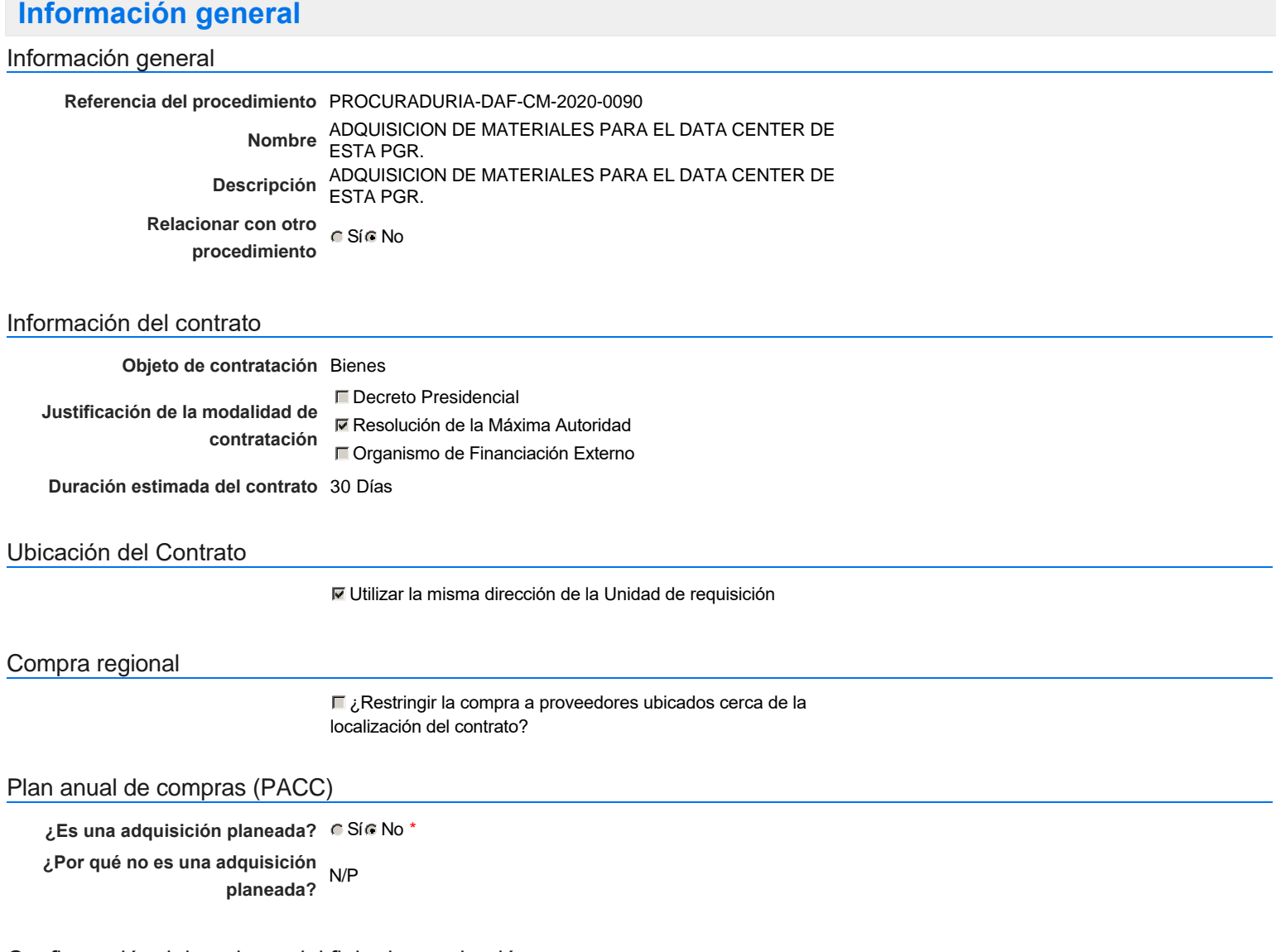

### Configuración del equipo y del flujo de aprobación

*Configuración de Equipos y Flujos de Aprobación*

**Seleccione el equipo** CM / 5/3/2020 11:42 (UTC -4 horas)((UTC-04:00) Georgetown, La Paz, Manaus, San Juan)

#### **Flujo de aprobación**

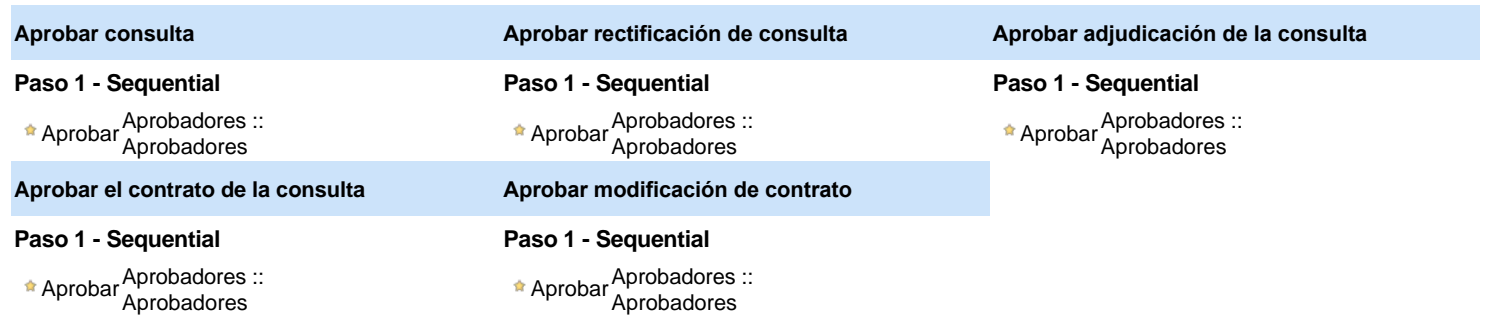

#### Documentos internos

No se han encontrado.

### Configuración de la próxima fase

```
¿El procedimiento tiene fase de
Si No
                  borrador?
```
Un procedimiento con fase de borrador permite a los proveedores aclarar sus dudas y exponer sus comentarios , sin la opción habilitada para presentar ofertas durante esta fase

# **Configuraciones del procedimiento**

**INFORMACIÓN**

**Id único** DO1.REQ.809020

#### Cronograma

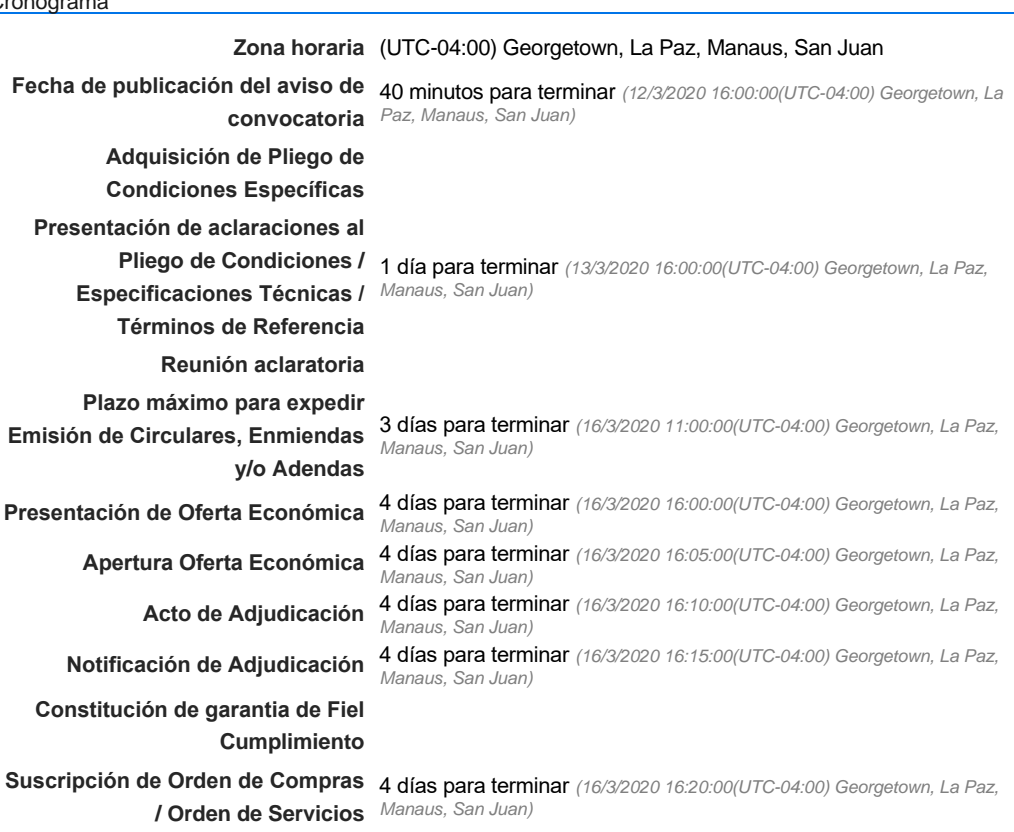

**Publicación de Orden de Compras** 4 días para terminar *(16/3/2020 16:30:00(UTC-04:00) Georgetown, La Paz,* **/ Orden de Servicios** *Manaus, San Juan)*

**Plazo de validez de las ofertas** 30Días

#### Mipymes

Limitar este proceso a Mipymes CSí CNo \*

Pago de Anticipos

**¿Pago de anticipos?** Sí No \*

**Solicitud de garantías?** CSÍC No \*

#### Visita al lugar de ejecución

**Permitir las visitas al lugar de las obras?**  $C$  Sí $C$  No Configuraciones avanzadas

**¿Editar configuraciones avanzadas?**  $C$  Sí $C$  No

# **Artículos y Preguntas**

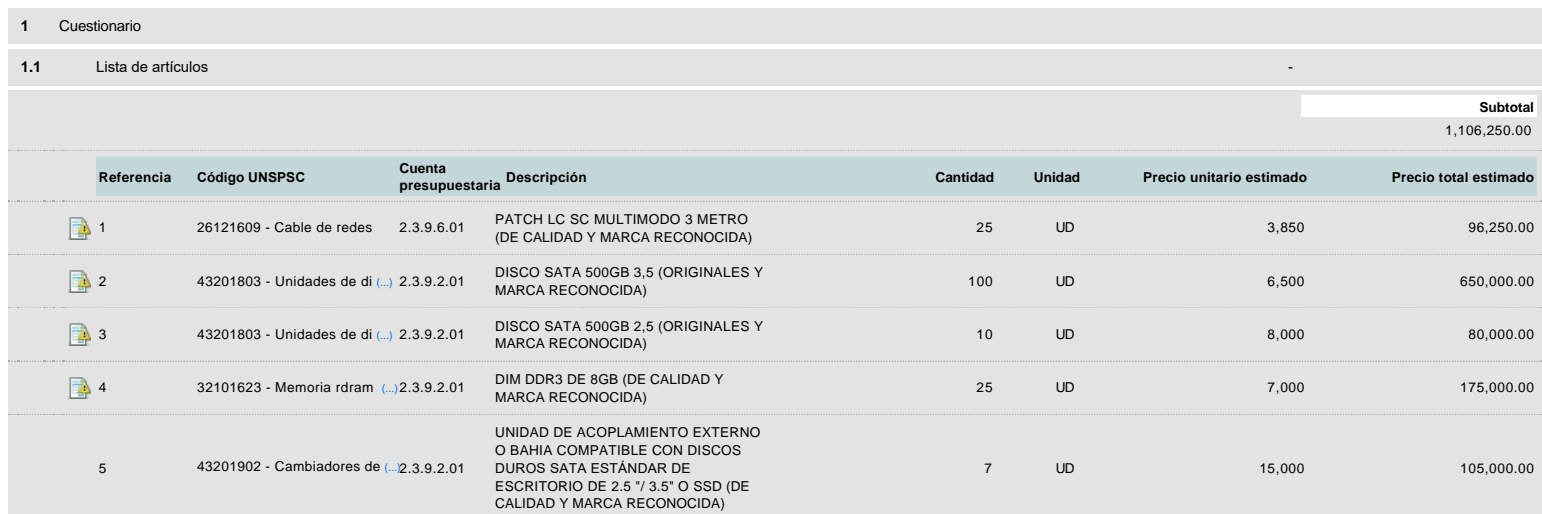

## **Evaluación**

## Modelo de evaluación

**Definir un modelo de evaluación para este procedimiento**  $\cap$  Sí  $\cap$  No

## **Documentos del procedimiento**

**Comentario** 

Este comentario es visible para todos los Proveedores.

#### **Documentos**

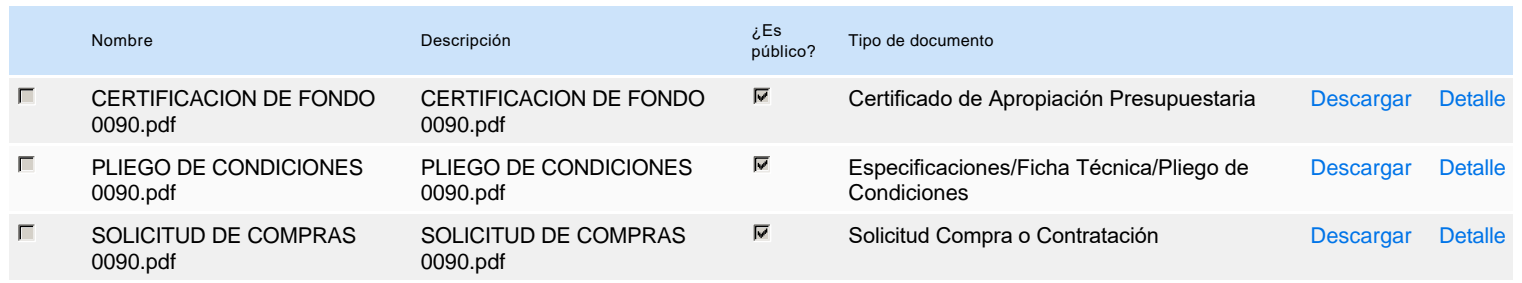

## **Documentos habilitantes**

#### Lista de documentos

La siguiente es una lista de los documentos que puede solicitar a los Proveedores para la acreditación de los requisitos habilitantes. Para solicitar un documento marque el cuadro que aparece a la derecha.

**Filtrar por familia**

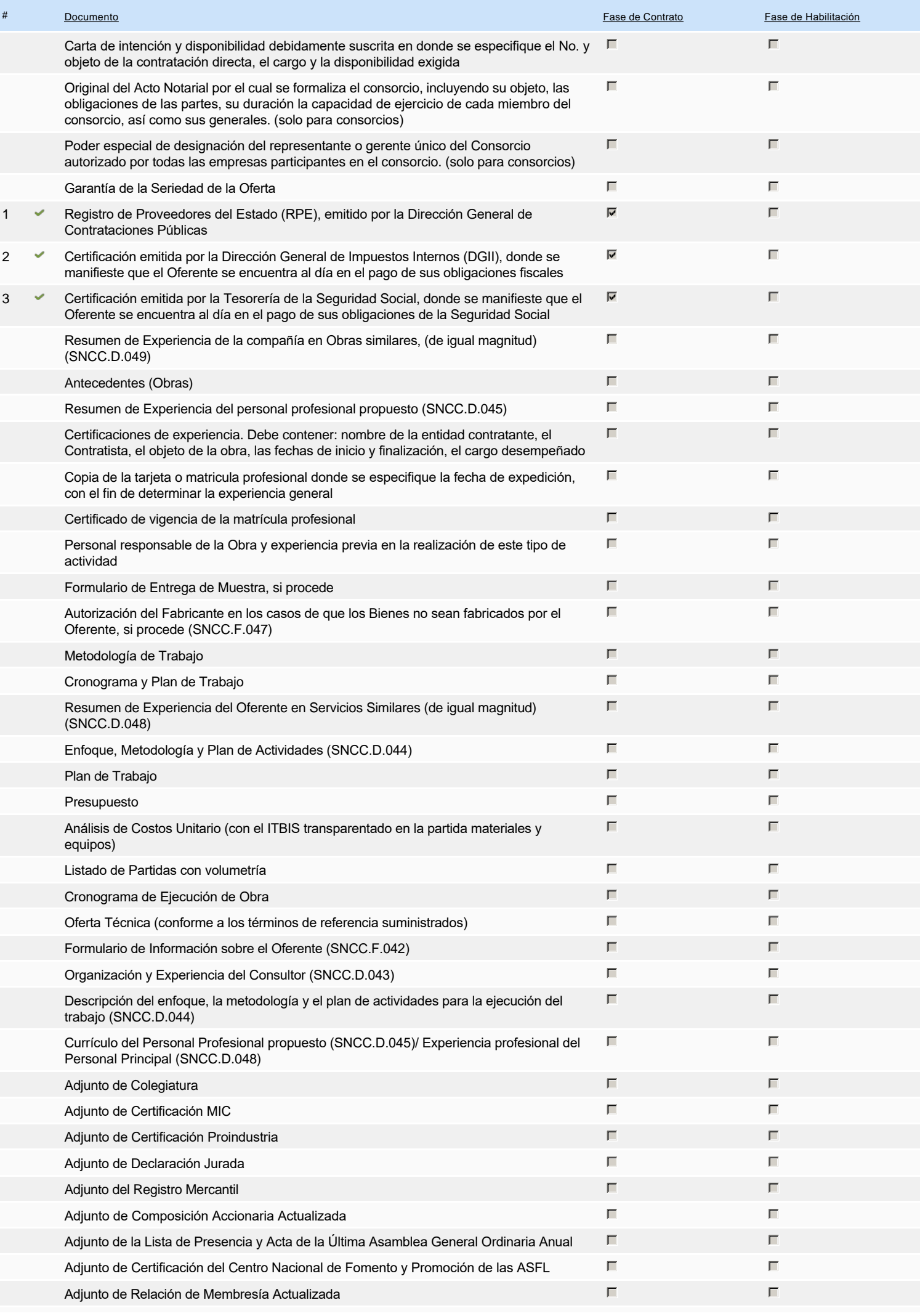

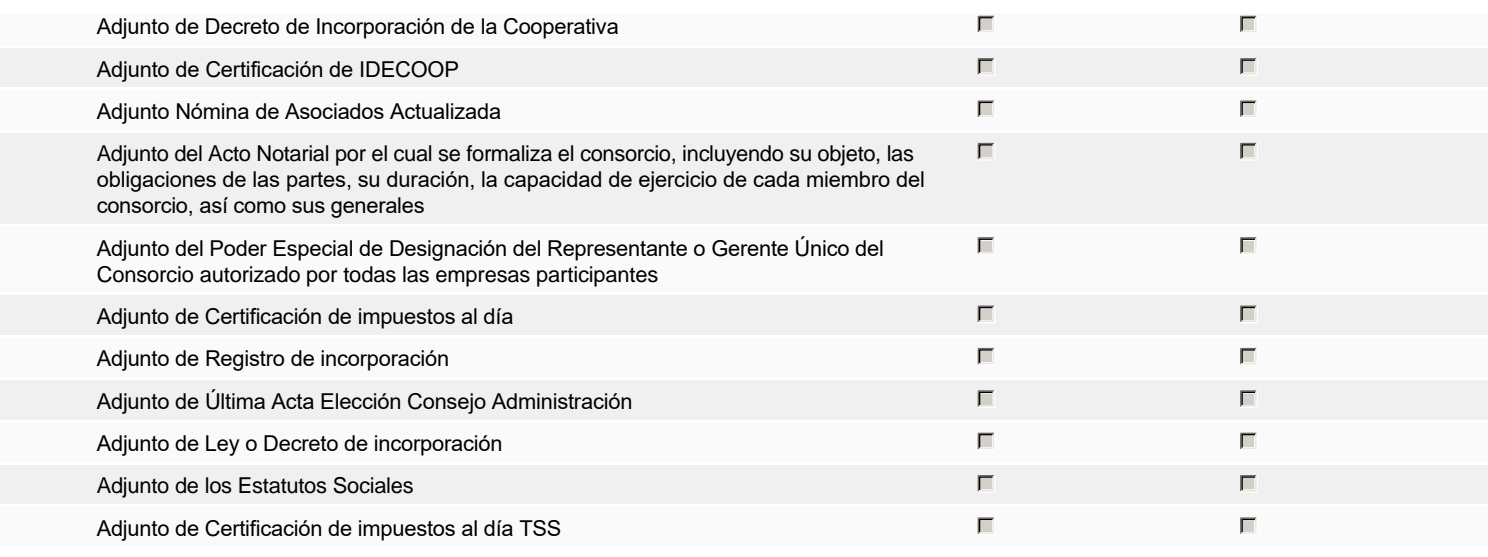

**Otros documentos requeridos para la presentación de la oferta Solution de la presentación de la oferta Sí No** 

# **Invitación**

### Invitación manual de proveedores

*La lista de Proveedores invitados a participar en el proceso es responsabilidad de la Unidad de Compras. Para buscar el Proveedor en el DirectorioDGCP debe conocer el número de documento de este. Si el Proveedor no está registrado en el DGCP, la Unidad de Compras debe contactarlo para solicitarle el registro en el DGCP.*

**Sistema de clasificación UNSPSC:** 26120000 - **Alambres, cables y arneses**

43200000 - **Componentes para tecnología de la información, difusión o telecomunicaciones**

32100000 - **Circuitos impresos, circuitos integrados y micro ensamblajes**

### **Proveedores invitados:**

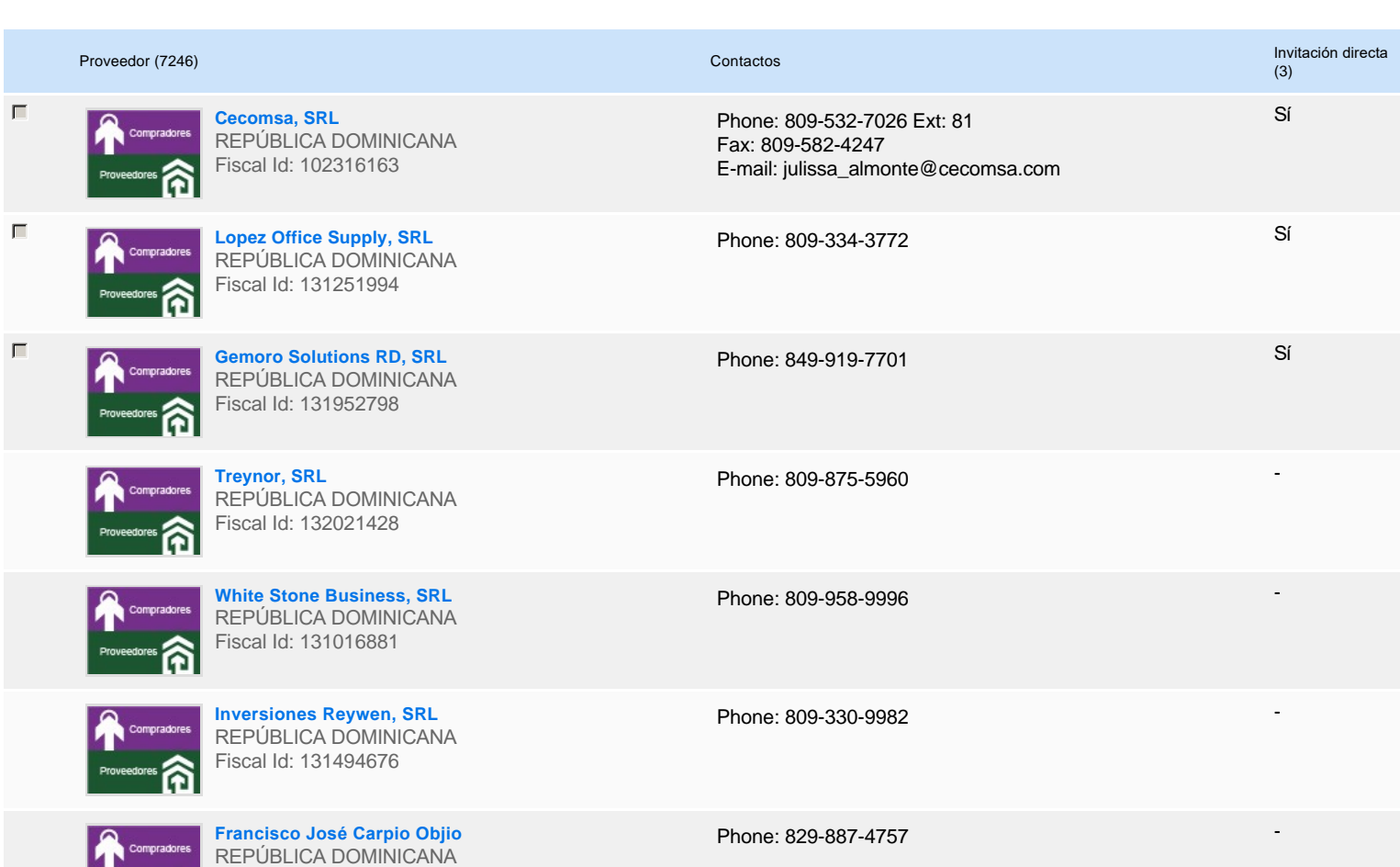

**Frovectores The Fiscal Id: 00113940928** 

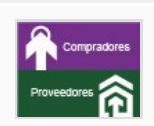

**Cilios, SRL** REPÚBLICA DOMINICANA Fiscal Id: 131844391

**Distribuidora Derick, SRL** REPÚBLICA DOMINICANA Fiscal Id: 131718892

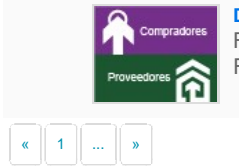

**DXS Supply, S.R.L.** REPÚBLICA DOMINICANA Fiscal Id: 132028325

Phone: 809-299-1738

-

-

-

Phone: 809-245-5839

Phone: 829-593-5873

# **Configuración del presupuesto**

Configuración del Presupuesto *Configuración del procedimiento*

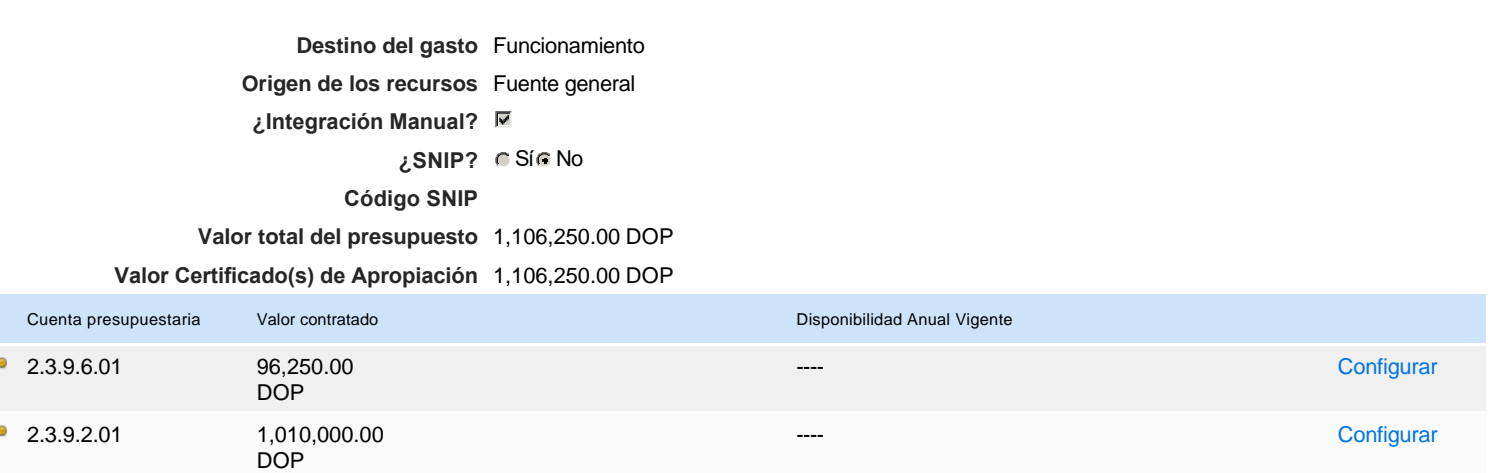

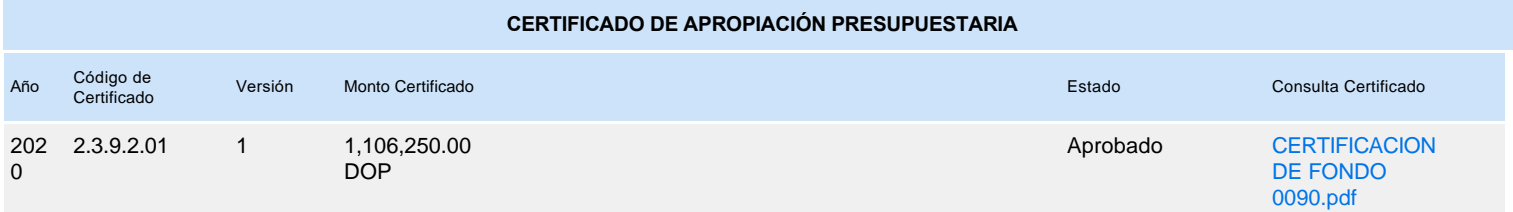